# **ChromeDriver Server +Активация Product Key Full Скачать бесплатно**

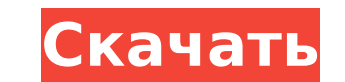

## **ChromeDriver Server Crack + Keygen For (LifeTime) (Final 2022)**

При использовании ChromiumDriverServer с ChromeDriver вы запускаете сервер, который можно использовать для запуска тестов по удаленному протоколу. Вы подключитесь к этому серверу из своего инструмента тестирования. Этот се удаленные страницы и выполнять javascript. ChromiumDriverServer подключится к вашему браузеру и после инициализации запустит процесс chromedriver. Инструкции: Шаг 1: Загрузите Сервер ChromeDriver — исходный код (.zip) Сер в папке C:\Chromedriver Server — исходный код\. Имя файла должно быть ChromedriverServer.exe. Извлеките сервер ChromeDriver (.zip) и сохраните его в папке C:\ChromeDriver Server.exe. Вы будете использовать следующую коман Исходный код\ChromedriverServer.exe Шаг 3: Настройте Первое, что вы должны сделать, это настроить локальный компьютер так, чтобы он был максимально похож на удаленный. Это сделает ваши тесты более надежными. Далее добавляе путь. Вам нужно будет сделать это как для ChromeDriver, так и для chromedriver. Наконец, загрузите последнюю версию веб-сайта Chromium и разархивируйте. Это не обязательно, но лучше всего подходит для непрерывной интеграци файл ChromeDriver Server (.exe) в загруженном каталоге установки и выберите «Запуск от имени администратора». После запуска сервера вы подключитесь к нему, и все должно работать без сбоев. Эти инструменты полностью беспла продуктов. Как проверить, что вектор линейно независим? \$\mathbf{v}=(v\_1,v\_2,\ldots,v\_n)\$ линейно независима, если \$c\_1v\_1+c\_2v\_2+\cdots+c\_nv\_n=0\$ имеет только тривиальное решение \$c

## **ChromeDriver Server [32|64bit]**

СhromeDriver запускает браузер, созданный поверх Chrome. ChromeDriver сводит к минимуму количество действий пользователя, необходимых для управления браузер, что позволяет легко обмениваться тестовым кодом между инструмен юторый можно запустить из любой операционной системы, предоставляющей интерфейс командной строки устный переводчик. Этот сервер был разработан как автономный исполняемый файл который можно использовать в различных сценария приложений на сервере СI или на Windows в рамках автоматизированного процесса сборки в эмулятор Android. Сервер ChromeDriver был протестирован на Windows, Linux, Mac OS X и на любой платформе, где поддерживается интерфейс операционных систем: Окна • Windows 2000, XP и 7, 8, 10 линукс • Ubuntu, RedHat, Debian Mac OS X • Mac OS X • Mac OS X 10.6 и выше Андроид • Android 2.3, 4.0 и 4.1 Примечание. Сервер ChromeDriver не тестировался в других среда выполнения Java, если ChromeDriver еще не установлен в вашей системе. Если у вас по-прежнему возникают проблемы с подключением к вашей учетной записи Google: Проверьте подключение к Google с вашего компьютера. Убеди убедитесь, что у вас установлена последняя версия Chrome. (Необязательно) Проверьте разрешения вашего chromedriver. Если есть ошибка, это потому, что у него нет разрешения на доступ к DevTools или реестру. Если шаг 4 рабо дополнительной информации о выполнении тестов с помощью ChromeDriver см. список ресурсов: Драйвер Chrome — GitHub Поваренная книга ChromeDriver Сравнение эффекта предварительного лечения теофиллином и альбутеролом при аст стабильной астмой предварительно получали альбутерол (сальбутамол) в дозе 320 мкг и теофиллин в дозе 400 мг перорально 1 1709e42c4c

#### **ChromeDriver Server Crack +**

Сервер ChromeDriver — это низкоуровневая оболочка протокола WebDriver, предоставляемого Chrome. Он предназначен для интеграции с другими библиотеками, которым требуется доступ к протоколам WebDriver. API в основном такой Проект WebDriver — это драйвер с открытым исходным кодом для веб-браузеров, использующий в качестве цели различные браузеры. Проект основан на WebDriverJS, проекте, который предоставляет API WebDriver для Node.js и других реализацию для Chrome. Этот пакет содержит драйверы, используемые модулем WebDriver. Хромдрайвер: Chromedriver — это безголовый драйвер Chrome. используемый для загрузки и взаимодействия с веб-приложениями. ChromeDriver — Chromium OS. См. также проект Chromium OS WebDriver для получения конкретной информации о Chromium. ChromeDriver — это небольшой инструмент автоматизации тестирования для безголовых браузеров. ChromeDriver позволяет выпол браузер не был «безголовым» (другими словами, с дисплеем). Пример того, как использовать ChromeDriver, предоставляется проектом ChromeDriver с открытым исходным кодом, который предоставляет API для программирования для ис IWebDriver, похож на оболочку вокруг браузера, упрощая написание тестов и повторное использование наборов тестов для разных устройств. Файл JAR, содержащий сервер ChromeDriver и другие библиотеки, которые вам понадобятся СhromeDriver будет включена в тесты. Для получения дополнительной информации посетите страницу загрузок. Чтобы запустить тесты параллельно с помощью движков TestNG и JUnit, см. также: ChromeTestNGJUnit Пример ChromeWebDri класс демонстрирует, как использовать пакет ChromeDriver для навигации \* на указанный URL, загрузить страницу и выполнить некоторые действия. \*/ пакет com.example.drivers; импортировать java.util.Date; импортировать org.o

#### **What's New In ChromeDriver Server?**

Основная цель сервера ChromeDriver — предоставить платформу для запуска автономного сервера webdriver, ChromeDriver, с удаленных компьютеров. Это позволяет вам: Добавьте ChromeDriver, удалив их, не убивая весь процесс (Ch СhromeDriver-серверами. Управляйте группой ChromeDriver-серверов, совместно используемых удаленными машинами с точки зрения сети, параметров и настроек. Управляйте серверами ChromeDriver, запуская их как службу. Установит Удалите WebDriver для Chrome. Обновление с автономного сервера Вам не нужно устанавливать старый автономный сервер (автономный сервер ChromeDriver 1.1.0), чтобы использовать новый сервер ChromeDriver (сервер ChromeDriver gpu--no-default-browser-check --disable-infobars --no-first-run --no-first-run-fullscreen --disable-popup-blocking -- без головы --disable-extensions --new-window --no-remote --disable-system-fonts --disable-ntp-server -disallowed:/tmp/ie\_preload.txt --no-default-browser-check и он должен запускать сервер ChromeDriver автоматически, без необходимости переключения на другой экземпляр. Новые особенности Многие функции, которые уже доступны открыть новое окно по URL-адресу по вашему выбору: ЧКП 65001 chrome --headless --disable-infobars --disable-extensions --disable-popup-blocking --no-first-run-no-first-run-fullscreen --disable-appu-compositing --start-max

# **System Requirements:**

ОС: ХР, Вистиий диск: 200 МБ Виста, 7 Процессор: Intel Core 2 Duo Память: 2 ГБ ОЗУ Жесткий диск: 200 МБ Видеокарта: с поддержкой DirectX 9, с поддержкой Shader Model 2.0, с поддержкой Shader Model 4.0 Минимум: ОС: ХР, Вис Видеокарта: DirectX 9